# **7. ANALIZA SISTEMELOR IN DOMENIUL FRECVENŢEI**

#### **7.1. Introducere**

Am prezentat în capitolele precedente studiul comportării unui sistem liniar în regim tranzitoriu. Analiza s-a bazat pe rezolvarea ecuaţiilor diferenţiale. Indiferent de metoda folosită, analiza în domeniul timp devine dificilă, greoaie cu cât sistemul este mai complex. Acest lucru este cu atât mai evident la analiza experimentală a sistemelor.

Pentru învingerea acestor neajunsuri se recomandă analiza sistemelor în domeniul frecventă. Această metodă se bazează pe transformata Fourier și are în vedere modul de reacție a sistemului (în regim staționar), pentru o variație sinusoidală a mărimii de intrare, a cărei frecvenţă variază într-un anumit domeniu.

# **7.2. Caracteristici de frecvenţă**

#### *7.2.1. Introducere*

Dacă unui element sau sistem automat i se aplică la intrare o mărime sinusoidală de forma:

$$
i = I_m \cdot \sin \omega t \tag{7.1}
$$

la ieşire se va obţine tot o mărime sinusoidală, având o altă amplitudine şi fiind defazată cu un unghi φ:

$$
e = E_m \cdot \sin(\omega t + \varphi) \tag{7.2}
$$

Se poate arăta că mărimea de ieşire este o oscilaţie armonică:

• având amplitudinea atenuată sau amplificată faţă de cea a mărimii de intrare:

$$
E_m = A(0) \cdot I_m \tag{7.3}
$$

• este defazată faţă de mărimea de intrare cu unghiul:

 $\varphi = \varphi(\omega)$  (7.4) Este util să utilizăm comportarea unui sistem în domeniul timp pentru a determina comportarea acestuia în domeniul frecvență.

Fiind dată o funcție  $f(t)$  - periodică nesinusoidală, continuă, mărginită - aceasta poate fi descompusă într-o serie Fourier:

$$
f(t) = a_0 + \sum_{k=1}^{\infty} \left( a_k \cos k\omega t + b_k \sin k\omega t \right)
$$
 (7.5)

 $\omega = \frac{2\pi}{T} - \text{pulsatia}$ ;  $a_0, a_k, b_k - \text{coeficienti}$  *ai* seriei *Fourier*.

Expresia anterioară se poate aduce după transformări sub forma:

$$
f(t) = \frac{1}{2\pi} \int_{-\infty}^{+\infty} F(j\omega)e^{j\omega t} d\omega
$$
 (7.6)

Mărimea  $F(j\omega)$  definește transformata Fourier și are expresia:

$$
F(j\omega) = \int_{-\infty}^{+\infty} f(t)e^{-j\omega t}dt
$$
\n(7.7)

 Relaţiile (7.6) şi (7.7) permit determinarea comportării unui sistem în domeniul frecvenţelor, cunoscând comportarea lui în domeniul timpului şi invers.

Să ne reamintim modul de definre a transformatei Laplace pentru funcția  $f(t)$ :

$$
F(s) = \int_{0}^{+\infty} f(t)e^{-st}dt = \mathcal{L}[f(t)]
$$
\n(7.8)

Comparând relaţiile se constată că acestea sunt identice dacă în ultima relaţie se înlocuiește  $s = j\omega (\sigma = 0)$ . Ca urmare, cunoscând perechile de funcții  $f(t)$ ∴  $F(s)$  se obţin perechile de funcţii ) *f* (*t*)∴*F*( *j*ω prin simpla înlocuire *s* = *j*ω .

Având în vedere cele expuse anterior, pentru un sistem căruia i se cunoşte funcția de transfer  $G(s)$  (determinată din ecuația diferențială prin aplicarea transformatei Laplace) se poate determina expresia acesteia în domeniul frecvenţei:

$$
G(j\omega) = \frac{Y(j\omega)}{X(j\omega)} = \frac{Q(j\omega)}{P(j\omega)} = \frac{b_m(j\omega)^m + b_{m-1}(j\omega)^{m-1} + ...b_0}{(j\omega)^n + a_{n-1}(j\omega)^{n-1} + ...a_0}
$$
(7.9)

 Mrimea *G*( *j*ω) poartă denumirea de *răspuns la frecvenţă*. Reprezentarea în planul complex a extremității fazorului *G*( $j\omega$ ), când  $\omega$  variază de la –  $\infty$  la + $\infty$ , poartă denumirea de *loc de transfer* (hodograful Nyquist) sau *caracteristică amplitudine – fază*.

Răspunsul la frecvență fiind o funcție de variabilă complexă, acesta se exprimă în funcţie de modulul, defazajul, partea reală şi partea imaginară. Astfel:

$$
G(j\omega) = G(\omega)e^{j\phi(\omega)} = U(\omega) + jV(\omega)
$$
\n(7.10)

unde:

$$
G(\omega) = |G(j\omega)| = \sqrt{U^2(\omega) + V^2(\omega)} > 0
$$
\n
$$
(7.11)
$$

reprezentată în planul *Y* ∴ωpoartă denumirea de caracteristică *modul – frecvenţă* (*caracteristică amplitudine – frecvență*). Funcțiile  $U(\omega)$  și  $V(\omega)$  reprezentate în planul *U* ∴ωşi respectiv *V* ∴ω poartă de numirea de *caracteristică reală - frecvenţă* şi respectiv *caracteristică imaginară - frecvenţă.* Funcţia ϕ = ϕ(ω) reprezentată în planul ϕ∴ω poartă numele de *caracteristică fază – frecvenţă*.

În figura 7.1 este reprezentată caracteristica amplitudine - fază pentru un răspuns a sistemului conform cu (7.9). Reprezentarea are la bază sistemul de coordonate din figura 7.1a.. Un punct oarecare de pe caracteristică este caracterizat de modulul  $|G(\omega)|$  $\sin$  faza  $\varphi(\omega)$ . Pentru utilizarea caracteristicii este necesar ca pe aceasta să fie precizate valorile frecvențelor fiecărui punct  $(0, \omega_1, \omega_2, \dots, \pm \infty)$ .

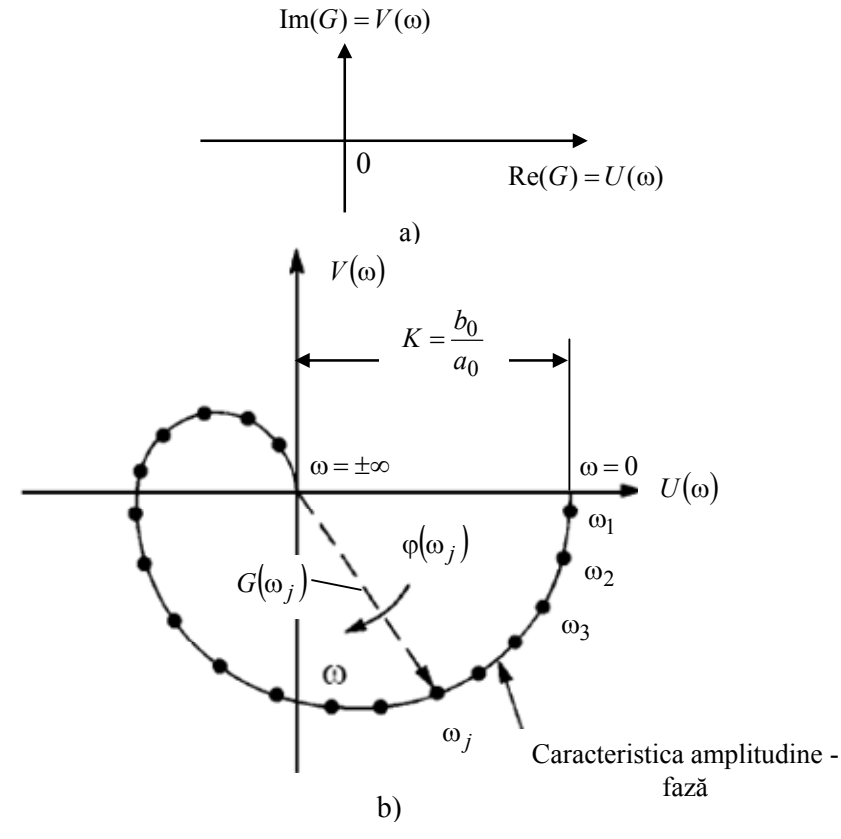

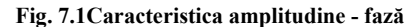

Caracteristicile de frecvenţă precizate în paragraful anterior sunt reprezentate principial în figura 7.2.

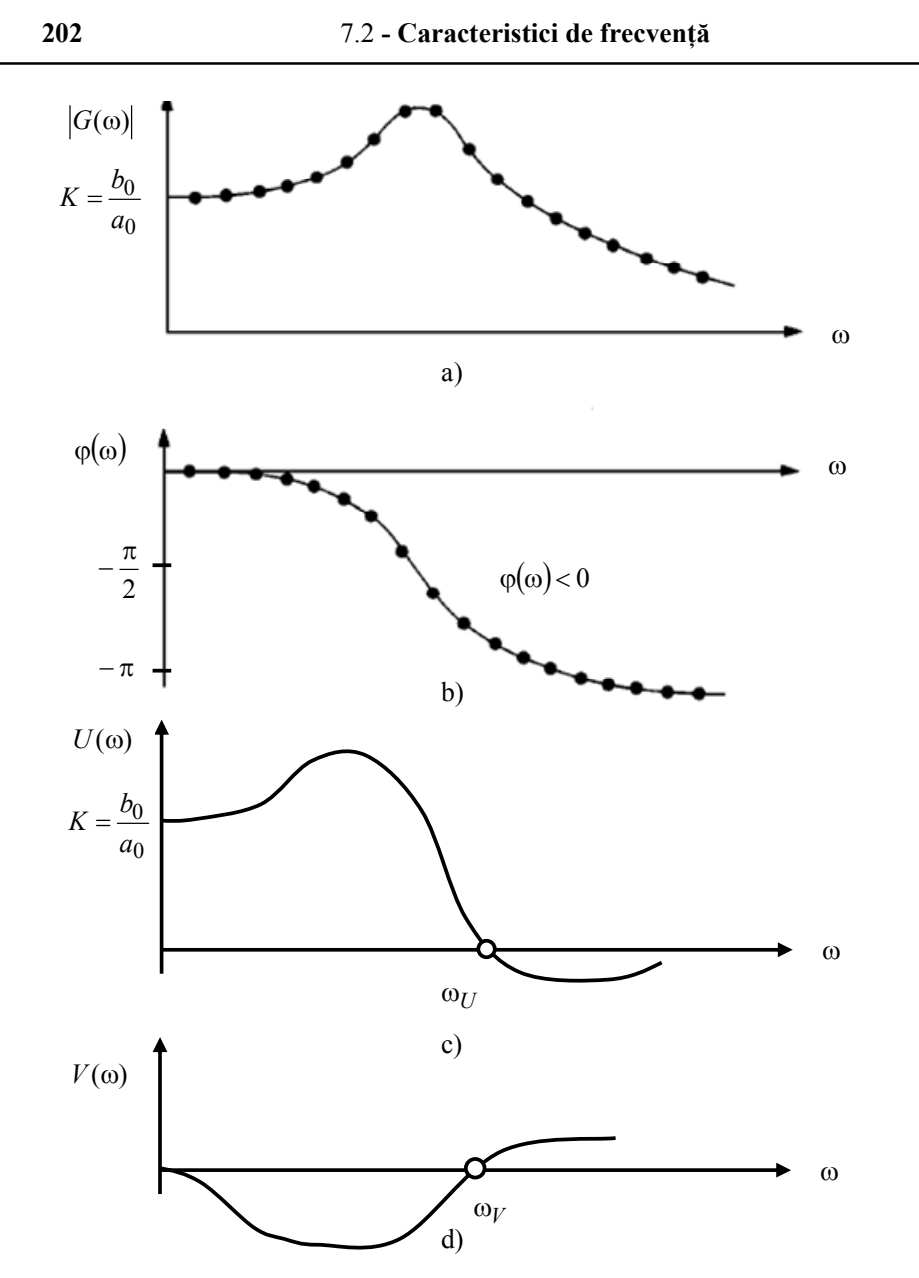

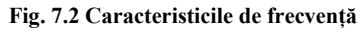

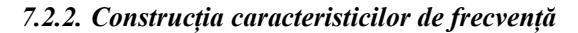

Deoarece în expresia (7.11) funcția  $U(\omega)$  este o funcție pară (conține termenii cu exponentul par, pentru că  $j^2 = -1$ ), iar funcția  $V(\omega)$  este impară, se poate scrie:  $U(-\omega) = U(\omega)$ 

$$
V(-\omega) = -V(\omega) \tag{7.12}
$$

ceea ce înseamnă că locul de transfer este o curbă simetrică în raport cu axa mărimilor reale. Din acest motiv, la construirea locului de transfer este suficient să se traseze numai partea corespunzătoare variaţiei variabilei *ω* de la zero la plus înfinit. A doua ramură corespunzătoare variaţiei variabilei *ω* de la minus infinit la zero, reprezintă imaginea în oglindă faţă de axa reală a ramurii valorilor pozitive ale variabilei.

 În figura 7.3 se prezintă locul de transfer pentru un sistem căruia i se cunoaşte funcția de transfer. Se remarcă simetria caracteristicii, cele două zone ale variabilei și modul de creştere a acesteia. Mediul de lucru utilizat a fost Matlab:

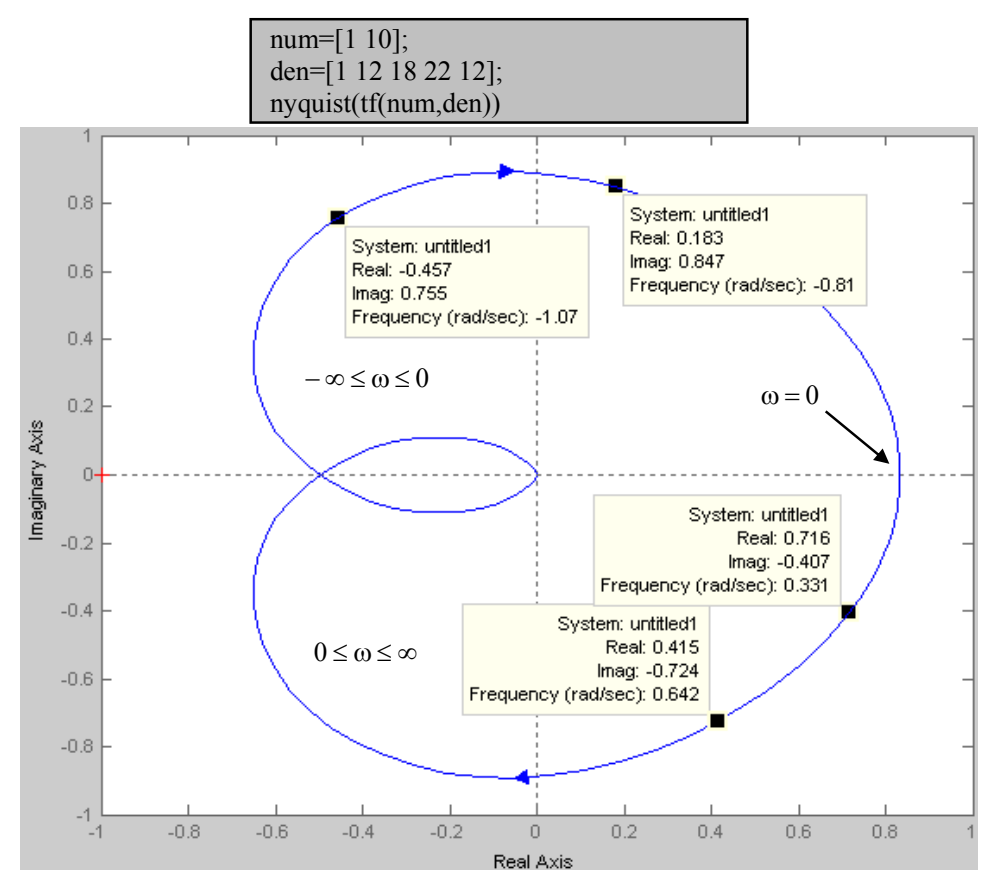

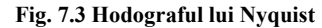

 Caracteristicile de frecvenţă se reprezintă în coordonate rectangulare simple sau logaritmice. Reprezentările logaritmice au fost preluate în automatică din acustică odată cu terminologia corespunzătoare. În acustică, pentru evaluarea variaţiei puterii *N* a unui semnal în raport cu o putere de referinţă *N0* a fost definit *belul* [B] prin relaţia:

$$
QB = \lg\left(\frac{N}{N_0}\right) \tag{7.13}
$$

Din motive de reprezentare mai simplă (această unitate are valoare ridicată

 $1bel = \lg 10$  adică  $\frac{N}{N_0} = 10$ ) s-a admis pentru lucru *decibelul* [dB]:

$$
LdB = 10 \lg \left( \frac{N}{N_0} \right) \tag{7.14}
$$

 Dacă se consideră în analiză nu puterea semnalului, ci mărimea de care depinde aceasta, notată în general cu *I* (curent, tensiune, presiune, etc.) și știind că  $N \sim I^2$  și  $N_0 \sim I_0^2$  se obține relația de exprimare în decibeli:

$$
LdB = 20\lg\left(\frac{I}{I_0}\right) \tag{7.15}
$$

 *Exemplu* 

 *Pentru a calcula raportul dintre o valoare 1kW (1000 Watt) şi valoarea de 1W se foloseşte relaţia (7.14):* 

$$
G_{dB} = 10 \lg \left( \frac{1000}{1} \right) = 10 \lg 10^3 = 10 \cdot 3 = 30 \, dB
$$

*Pentru a calcula raportul dintre o tensiune de*  $\sqrt{1000}$  = 31.6227 *V și o valoare de 1 V se foloseşte relaţia:* 

$$
G_{dB} = 20 \lg \left( \frac{\sqrt{1000}}{1} \right) = 20 \lg \frac{31.6227}{1} = 20 \cdot \lg 31.6227 = 20 \cdot 1.5 = 30 \; dB
$$

*Caracteristica atenuare – frecvenţă* exprimă dependenţa raportului dintre amplitudinea mărimii de ieșire și cea a mărimii de intrare, funcție de pulsație:

$$
A(\omega) = \frac{A_2}{A_1} = |G(j\omega)| = f_1(\omega)
$$
\n(7.16)

În reprezentarea logaritmică, se consideră atenuarea în decibeli:

$$
A_{dB} = 20 \lg A = 20 \lg \frac{A_2}{A_1} \tag{7.17}
$$

 În reprezentarea logaritmică a caracteristicii amplitudine – frecvenţă pe ordonată se ia mărimea *AdB* iar pe abscisă se ia (lgω) dar notaţia se face în ω, exprimată unitatea de măsură a lungimii segmentului, numită *decadă sau octavă*. Pe o decadă frecvenţa variază de 10 ori iar segmentul unei decade are lungimea (fig.7.4):

$$
lg 10\omega - lg \omega = lg \frac{10\omega}{\omega} = lg 10 = 1
$$
\n(7.18)

 Pe o octavă frecvenţa variază de la simplu la dublu astfel că segmentul unei octave are lungimea:

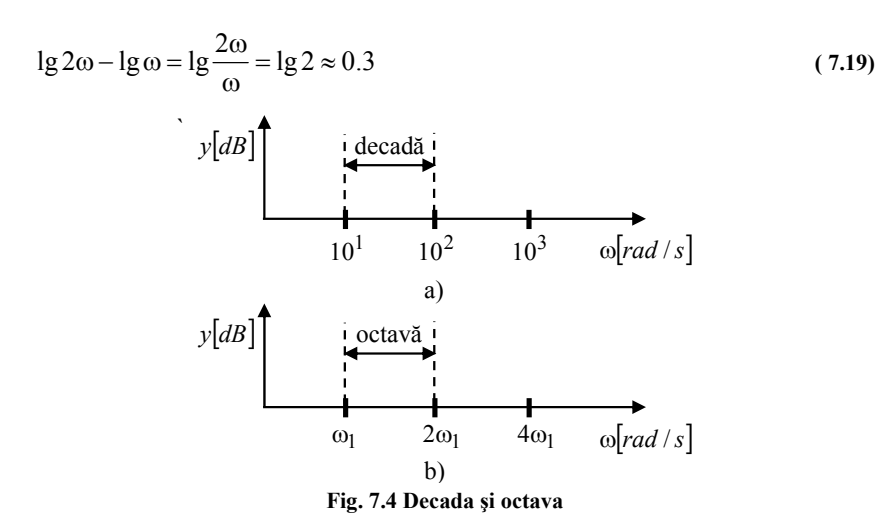

În tabelul 7.1 se prezintă modul de exprimare în *dB* pentru o serie de valori uzuale.

**Tabelul 7.1** 

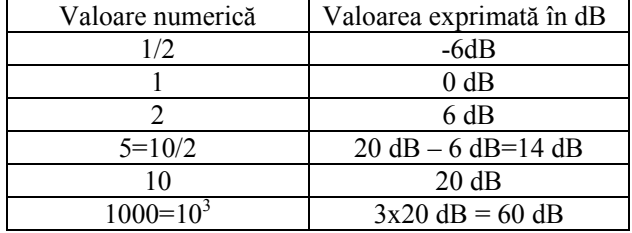

În unele aplicaţii este recomandată / utilă o reprezentare normalizată a unui parametru. De exemplu, pentru a exprima modulul unei impedanţe *Z* în *dB*, se operează o normalizare prin divizarea cu impedanţă de referinţă (de bază) :

$$
\|Z\|_{dB} = 201 \mathbf{g} \left(\frac{\|Z\|}{R_0}\right) \tag{7.20}
$$

Valoarea de referinţă este arbitrară dar se recomandă să se indice care este valoarea utilizată. De exemplu, pentru un  $\|Z\| = 5\Omega$  se poate alege o valoare de referință de  $R_0 = 10\Omega$ . Valoarea în *dB* va fi :

$$
||Z||_{dB} = 20 \lg \left( \frac{5\Omega}{10\Omega} \right) = -6 dB \tag{7.21}
$$

Amplitudinea unei funcții exponențiale în reprezentare Bode este liniară. Să considerăm că amplitudinea unei cantităţi adimensionale este :

$$
||G|| = \left(\frac{f}{f_0}\right)^n\tag{7.22}
$$

unde *f0* şi *n* sunt constante. Amplitudinea în reprezentare dimensională în dB va fi :

$$
\|G\|_{dB} = 201 \left| \frac{f}{f_0} \right|^n = 20n \left| \frac{f}{f_0} \right| \tag{7.23}
$$

Ecuaţia este reprezentată în figura 7.5 pentru diverse valori ale lui *n.* 

Panta ± 20 *dB* / *decada* şi ± 40*dB*/ *decada* a caracteristicilor logaritmice amplitudine – frecvenţă poate fi verificată considerând variaţia Δ a amplitudinii (în *dB*) pentru o variație a frecvenței de o decadă, de la  $\omega_1$  la  $\omega_2$ .

Pentru cazul general *n*, atenuarea la o pulsație  $\omega = \omega_1$  este :

$$
A_{1dB} = -20n \log(\omega_1) \tag{7.24}
$$

iar la o pulsație  $\omega = \omega_2$ :

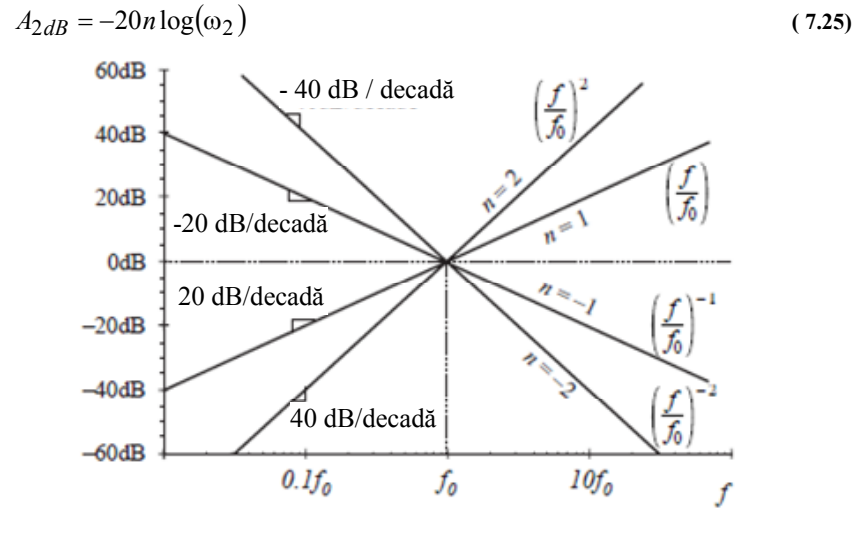

**Fig. 7.5 Amplitudinea funcţiei exponenţiale** 

Din relaţiile anterioare se poate determina :

$$
A_{2dB} - A_{1dB} = -20n[\log(\omega_2) - \log(\omega_1)]\tag{7.26}
$$

Pentru  $n=1$  se poate scrie :

$$
\Delta dB = 20(\log \omega_2 - \log \omega_1) = 20 \log \left(\frac{\omega_2}{\omega_1}\right)
$$
 (7.27)

şi considerând ω<sup>2</sup> =10ω<sup>1</sup> , relaţia anterioară devine

$$
\Delta dB = 20 \log \left( \frac{10 \omega_1}{\omega_1} \right) = 20 \log(10) = 20 \ dB / \nde cada \tag{7.28}
$$

Pentru  $n = 2$  se obține în mod similar panta de  $40 dB/decada$ .

*Caracteristica fază – frecvenţă* exprimă dependenţa defazajului mărimii de ieşire față de mărimea de intrare, funcție de pulsație:

$$
\varphi(\omega) = \arctg\left(\frac{V(\omega)}{U(\omega)}\right) = f_2(\omega) \tag{7.29}
$$

 În reprezentarea grafică a caracteristicii, faza se consideră în ordonată cu unitatea de măsură radiani sau în grade. În abscisă se reprezintă ω la scară logaritmică.

 În literatură caracteristicile logaritmice de frecvenţă menţionate sunt cunoscute sub denumirea de *diagramele Bode*.

 Literatura de specialitate consideră că reprezentarea logaritmică a caracteristicilor are două mari avantaje.

Să considerăm *n* elemente legate în serie astfel că funcția de transfer a ansamblului se poate scrie:

$$
G(s) = G_1(s) \cdot G_2(s) \cdot \ldots \cdot G_n(s)
$$
\n
$$
(7.30)
$$

sau în domeniul frecvenței:

$$
G(j\omega) = G_1(j\omega) \cdot G_2(j\omega) \cdot \dots \cdot G_n(j\omega)
$$
\n(7.31)

Considerând exprimările în complex:

$$
G(j\omega) = A(\omega) \cdot e^{j\phi(\omega)}\tag{7.32}
$$

$$
G_i(j\omega) = A_i(\omega) \cdot e^{j\varphi_i(\omega)} \tag{7.33}
$$

relația (7.30) devine:

$$
G(j\omega) = A(\omega) \cdot e^{j\phi(\omega)} = \prod_{i=1}^{n} A_i(\omega) \cdot e^{j\phi_i(\omega)} = \prod_{i=1}^{n} A_i(\omega) \cdot e^{j\sum_{i=1}^{n} \phi_i(\omega)}
$$
(7.34)

Din relaţia anterioară rezultă după identificare:

$$
A(\omega) = \prod_{i=1}^{n} A_i(\omega)
$$
\n(7.35)

$$
\varphi(\omega) = \sum_{i=1}^{n} \varphi_i(\omega) \tag{7.36}
$$

Logaritmând relaţia (7.35) şi înmulţind cu 20 se obţine:

$$
20\lg A(\omega) = 20\lg\left(\prod_{i=1}^{n} A_i(\omega)\right) = \sum_{i=1}^{n} 20\lg A_i(\omega)
$$
\n(7.37)

sau într-o exprimare în dB:

$$
A_{dB} = \sum_{i=1}^{n} A_i(\omega)_{dB}
$$
\n(7.38)

 Această relaţie arată că: atenuarea rezultantă a elementelor legate în serie, exprimată în decibeli, se poate obţine ca sumă a atenuărilor elementelor componente exprimate tot în *dB*. O exemplificare a acestui principiu de lucru este prezentată în figura 7.6.

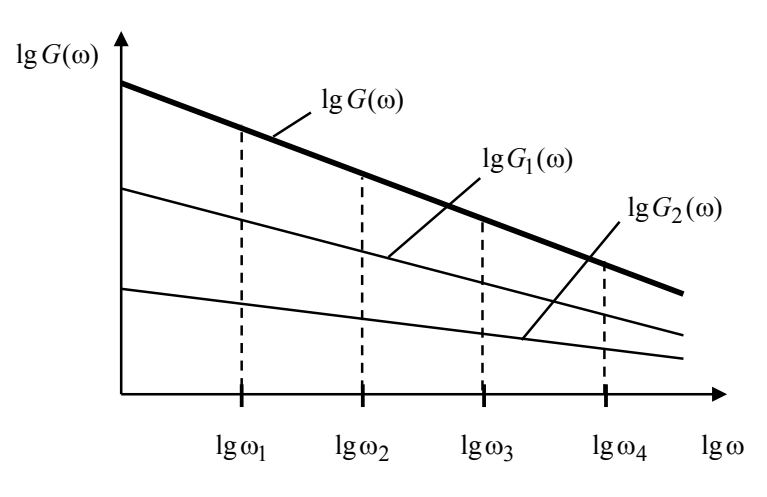

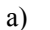

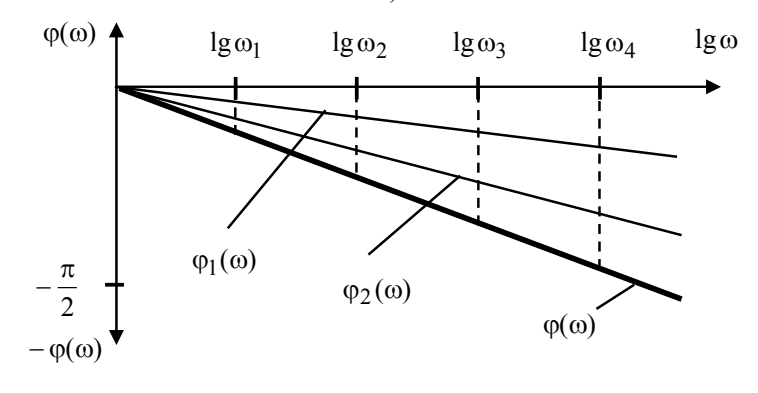

b)

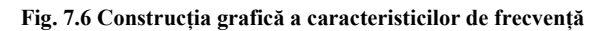

#### *7.2.3. Trasarea locului de transfer*

Trasarea se poate realiza *manual* prin două metode:

- 1. *metoda A* se consideră forma explicită sau implicită de exprimare a curbei  $V = f(U)$ . Se analizează apoi comportarea la joasă frecvență ( $\omega = 0$ ) și la înaltă frecvenţă (ω→ ∞ ).
- 2. *metoda B* se studiază funcțiile  $f_1 = U(\omega)$  și  $f_2 = V(\omega)$  ca funcții reale de variabilă ω.

Pentru o trasare cât mai riguroasă a graficului, se poate apela la metodologia de reprezentare grafică a funcţiilor şi considera astfel în mod suplimentar în cadrul analizei:

- intersecția cu axele;
- trasarea asimptotelor şi precizarea limitelor la capete;
- monotonie (prin derivata de ordinul 1).

## **7.2.3.1. Exemplu de calcul**

Se consideră un sistem cu funcția de transfer  $G(s) = \frac{K}{2}$ ,  $K > 0$  $(s) = \frac{R}{s^3 + 1}, K >$  $G(s) = \frac{K}{2}$ ,  $K > 0$ . Se cere

reprezentarea locului de transfer.

*Soluţie* 

Exprimarea în domeniul frecvenței permite scrierea funcției de transfer sub forma:

$$
G(j\omega) = \frac{K}{(j\omega)^3 + 1} = \frac{K}{1 - j\omega^3} = \frac{K}{1 + \omega^6} + j\frac{K\omega^3}{1 + \omega^6}
$$
(7.39)

În conformitate cu notaţiile introduse în paragrafele anterioare, se pot identifica functiile:

$$
U(\omega) = \frac{K}{1 + \omega^6} \tag{7.40}
$$

$$
V(\omega) = \frac{K\omega^3}{1 + \omega^6} \tag{7.41}
$$

• *Metoda A* 

După transformări asupra ecuaţiilor (7.40), (7.41) se obţine

$$
U^{2}(\omega) + V^{2}(\omega) = KU(\omega)
$$
\n(7.42)

sau

$$
\left(U - \frac{K}{2}\right)^2 + V^2 = \left(\frac{K}{2}\right)^2\tag{7.43}
$$

Ecuația (7.43) descrie un cerc cu centrul în punctul  $A(\frac{K}{2},0)$  și de rază 2  $\frac{K}{2}$  (vezi Anexa 6/cap.12). Pentru  $\omega \ge 0$  ecuația descrie un semicerc (fig.7.7).

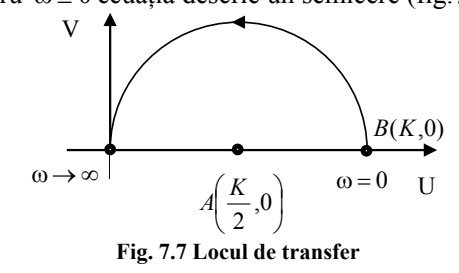

## • *Metoda 2*

Pe baza ecuațiilor (7.40), (7.41) se pot determina: a) Intersecţiile cu axele:

$$
U(0) = K
$$
  
 
$$
V(0) = 0
$$
 (7.44)

b) Asimptote, limite la capete:

$$
U(\infty) = 0_+ \tag{7.45}
$$

$$
V(\infty) = 0_+ \tag{7.46}
$$

c) Monotonie

Derivatele de ordinul 1 pentru cele două funcții sunt:

•  $U'(\omega) = -\frac{6K\omega^5}{(1+\omega^6)^2} < 0, (\forall)\omega \ge 0$  $< 0, (\forall)\omega$  $+ \omega$  $U'(\omega) = -\frac{6K\omega^5}{(m\omega)^2} < 0$ ,  $(\forall)\omega \ge 0$  și deci funcția  $U(\omega)$  este descrescătoare pe

intervalul  $\omega \in [0, \infty)$ .

•  $(1+\omega^6)^2$  l ⎨  $\left($ ≤ 0, ω≥  $> 0$ ,  $\omega$  $+\omega$ ω) =  $-3K\omega^2 \frac{\omega^6 - 1}{4}$  $0, \quad \omega \geq 1$  $0, \omega < 1$  $U'(\omega) = -3K\omega^2 \frac{\omega^6 - 1}{\left(1 + \omega^6\right)^2} \begin{cases} > 0, & \omega < 1 \\ \leq 0, & \omega \geq 1 \end{cases}$  și deci funcția  $V(\omega)$  este crescătoare pe

intervalul ω∈[0,1) şi descrecătoare pe intervalul ω∈(1,∞) .

d) Tabelul de variaţie

Pe baza calculelor anterioare se completează tabelul de variație care permite o reprezentare grafică similară celei din metoda 1.

**Tabelul 7.2** 

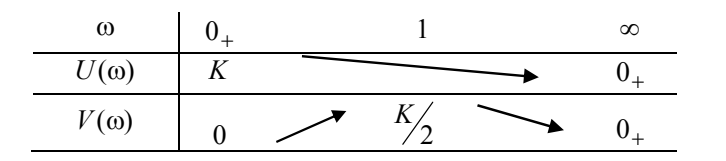

# **7.2.3.2. Exemplu de calcul**

Se consideră un filtru RC cu schema din figura 7.8. Se cere să se traseze locul de transfer al sistemului considerat.

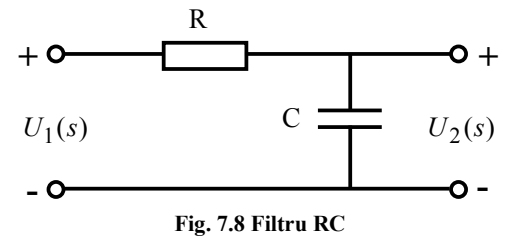

Funcția de transfer a sistemului este:

$$
G(s) = \frac{U_2(s)}{U_1(s)} = \frac{1}{RCs + 1}
$$
\n(7.47)

care în domeniul frecvenţă devine:

$$
G(j\omega) = \frac{1}{j\omega RC + 1}
$$
\n(7.48)

Conform cu cele precizate anterior, relaţia (7.48) se poate transforma:

$$
G(j\omega) = \frac{1}{j\omega RC + 1} = \frac{1}{1 + (\omega RC)^2} - j\frac{\omega RC}{1 + (\omega RC)^2} = U(\omega) - jV(\omega)
$$
(7.49)

care permite determinarea modulului şi fazei:

$$
|G(\omega)| = \frac{1}{\sqrt{1 + (\omega RC)^2}}
$$
\n
$$
(7.50)
$$

$$
\varphi(\omega) = -\arctg(\omega RC) \tag{7.51}
$$

Din relaţia (7.49), se poate deduce relaţia:

$$
U^{2}(\omega) + V^{2}(\omega) = U \tag{7.52}
$$

sau după transformări:

$$
\left(U(\omega) - \frac{1}{2}\right)^2 + V^2(\omega) = \left(\frac{1}{2}\right)^2\tag{7.53}
$$

care reprezintă un cerc cu centrul în punctul  $A(\frac{1}{2},0)$  (fig.7.9)

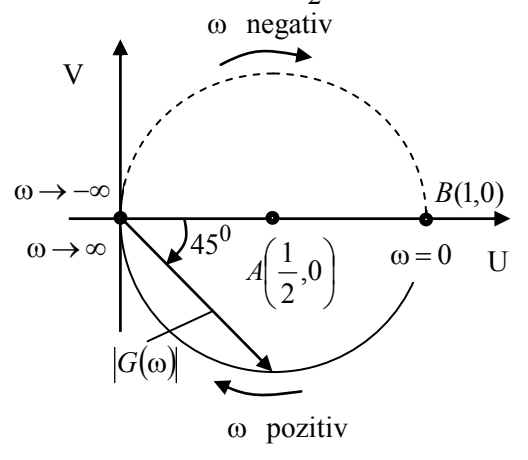

**Fig. 7.9 Locul de transfer** 

Introducând notația  $\omega_1 = \frac{1}{RC}$  și parametrul adimensional  $\omega_1$  $u = \frac{\omega}{\omega}$ , modulul are expresia:

$$
G(\omega) = \frac{1}{\sqrt{1+u^2}}\tag{7.54}
$$

Pentru  $\omega = \omega_1$  vom avea  $u = 1$ , și astfel:

$$
|G(\omega_1)| = \frac{1}{\sqrt{2}}
$$
  
 
$$
\varphi(\omega_1) = -45^0
$$
 (7.55)

Pentru  $\omega \rightarrow \infty$  valoarea modulului tinde spre zero,  $|G(\omega)| \rightarrow 0$  iar faza este  $\varphi(\omega) = -90^0$ . Pentru  $\omega = 0$  valoarea modulului este  $|G(\omega)| = 1$  iar faza este  $\varphi(\omega) = 0^0$ .

## *7.2.4. Diagramele Bode*

# **7.2.4.1. Introducere**

Problema care este analizată are în vedere un sistem descris prin funcția de transfer  $H(s)$ . Pentru acest sistem se cere trasarea caracteristicilor:

$$
\left\|H(\omega)\right\|_{dB} = f(\log \omega) \tag{7.56}
$$

$$
\varphi(\omega) = f(\lg \omega) \tag{7.57}
$$

pentru ω∈ $(0, \infty)$ .

 În tabelul 7.3 se prezintă funcţiile cele mai des întâlnite în studiul sistemelor automate.

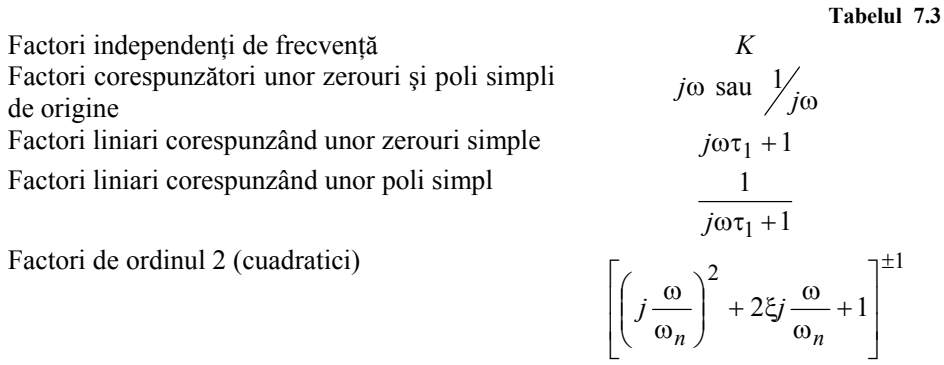

Astfel, o *constantă K* (produsul tuturor termenilor independenţi de frecvenţă din funcția de transfer scrisă sub forma generalizată) poate fi reprezentată grafic pe baza relației (fig. 7.10) :

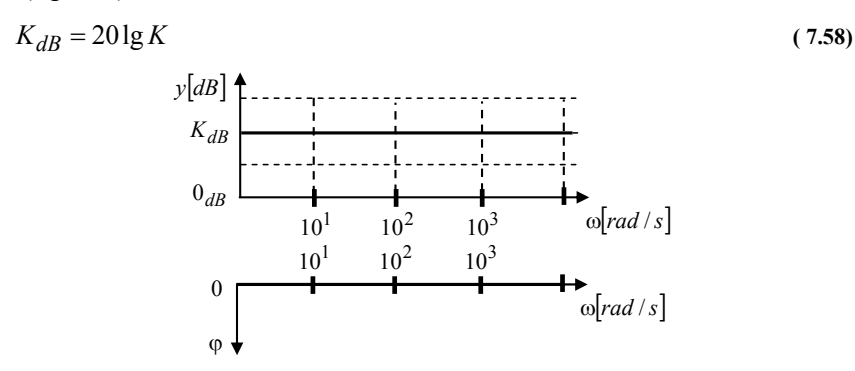

**Fig. 7.10 Caracteristicile de frecvenţă ale unei constante** 

Pentru *zerouri şi poli în origine*,

$$
\begin{vmatrix}\n- zerouri & (j\omega)^n \\
- poli & in origine\n\end{vmatrix} = (j\omega)^{\pm n} = \omega^{\pm n} \cdot (j)^{\pm n} = \omega^{\pm n} \cdot e^{\pm jn\frac{\pi}{2}} \qquad (7.59)
$$

caracteristicile modulului şi fazei se determină ca fiind (semnul + se ia pentru zerouri iar semnul minus (-) pentru poli în origine):

$$
||G|| = \omega^{\pm n}
$$
  
\n
$$
||G||_{dB} = \pm n \cdot 20 \lg \omega
$$
 (7.60)

$$
\arg(G) = \pm n \frac{\pi}{2} \tag{7.61}
$$

 Caracteristica amplitudinii este o linie dreaptă. Panta se poate determina considerând variaţia Δ a amplitudinii (în *dB* ) pentru o variaţie a frecvenţei:

$$
\Delta_{dB} = \pm n \cdot 20 \cdot (\lg \omega_2 - \lg \omega_1) = \pm n \cdot 20 \cdot \lg \frac{\omega_2}{\omega_1}
$$
\n(7.62)

Pentru o variație a frecvenței de o octavă,  $\omega_2 = 2\omega$  și  $\omega_1 = \omega$ , relația anterioară conduce la valoarea pantei:

$$
\Delta_{dB} = \pm n \cdot 20 \cdot \lg \frac{2\omega}{\omega} = \pm n \cdot 20 \cdot \lg 2 \approx \pm n \cdot 20 \cdot 0.3 = \pm n6 \, dB / octava \tag{7.63}
$$

Pentru o variație a frecvenței de o decadă,  $\omega_2 = 10\omega$  și  $\omega_1 = \omega$ , relația anterioară conduce la valoarea pantei:

$$
\Delta_{dB} = \pm n \cdot 20 \cdot \lg \frac{10\omega}{\omega} = \pm n \cdot 20 \cdot \lg 10 = \pm n \cdot 20 \cdot 1 = \pm n20 \, dB / \, decada \tag{7.64}
$$

Unghiul de fază pentru un zero sau un pol în origine este constant,  $\pm n \cdot \frac{\pi}{2}$ , independent de frecvenţă (fig.7.11).

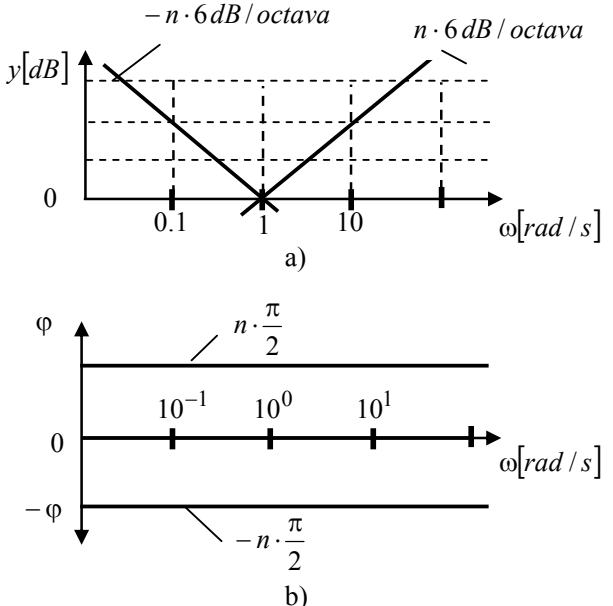

**Fig. 7.11 Caracteristicile de frecvență pentru**  $(j\omega)^{\pm n}$ 

Pentru factori corespunzători unor *zerouri simple* de forma

$$
G = j\omega\tau_1 + 1\tag{7.65}
$$

În acest caz, modulul se aproximează conform expresiei:

$$
||G|| = \sqrt{1 + (\omega \tau_1)^2} \approx \begin{cases} 1 \text{ daca } \omega \tau_1 \ll 1 \\ \omega \tau_1 \text{ daca } \omega \tau_1 \gg 1 \end{cases}
$$
 (7.66)

sau în reprezentare în *dB*:

$$
|G||_{dB} = \begin{cases} 20 \lg 1 = 20 \cdot 0 = 0 \; daca \; \omega \tau_1 < 1 \\ 20 \lg(\omega \tau_1) \; daca \; \omega \tau_1 > 1 \end{cases} \tag{7.67}
$$

Pentru ambele cazuri caracteristica este o linie dreaptă: o dreaptă în lungul axei de 0 dB în domeniul pulsatiilor joase și respectiv o dreaptă de pantă de 6 dB/octavă în domeniul pulsaţiilor înalte. Dreapta de pantă 6 dB / octavă reprezintă de fapt o asimptotă a caracteristicii amplitudine-frecvenţă şi taie axa absciselor în punctul  $\omega_0 = \frac{1}{\tau_1}$ . Punctul de intersecție este denumit "punct de frângere" iar frecvența corespunzătoare frecvenţă de frângere. În jurul frecvenţei de frângere caracteristica deviază ușor de la dreptele asimptotice. Aceste deviații pot fi calculate în jurul

punctului de frângere:

• pentru  $\omega = \frac{1}{\tau_1}$ ω =  $\frac{1}{\tau_1}$ , valoarea modulului este:

$$
20\lg|j\omega\tau_1 + 1| = 20\lg|j+1| = 20\lg\sqrt{2} = 20 \cdot 0.1505 \approx 3 \, dB \tag{7.68}
$$

astfel că deviaţia de la asimptotă este Δ = 3 − 0 ≈ 3*dB* .

• pentru pulasație dublă,  $\omega = \frac{2}{\tau_1}$ , valoarea modulului este:

$$
20\lg|j\omega\tau_1 + 1| = 20\lg|j2 + 1| = 20\lg\sqrt{5} \approx 20.0.34948 \approx 6.989 \, dB \tag{7.69}
$$

astfel că deviaţia de la asimptotă este Δ = 6.989 − 6 ≈1*dB* .

• pentru pulsație înjumătățită,  $\omega = \frac{1}{2} \tau_1$ , valoarea modulului este:

$$
201g|j\omega\tau_1 + 1| = 201g\left|j\frac{1}{2} + 1\right| = 201g\left(\frac{\sqrt{5}}{2}\right) \approx 20.00484 \approx 0.969 \, dB \qquad (7.70)
$$

astfel că deviaţia de la asimptotă este Δ ≈ 0.969 − 0 ≈1*dB* .

 În figura 7.12 se prezintă caracteristica amplitudine – frecvenţă pentru cazul unei frecvențe de frângere  $\omega_0 = 1$ . Se indică pe grafic și reprezentarea aproximativă cu eroare de de reprezentare în punctul de frângere.

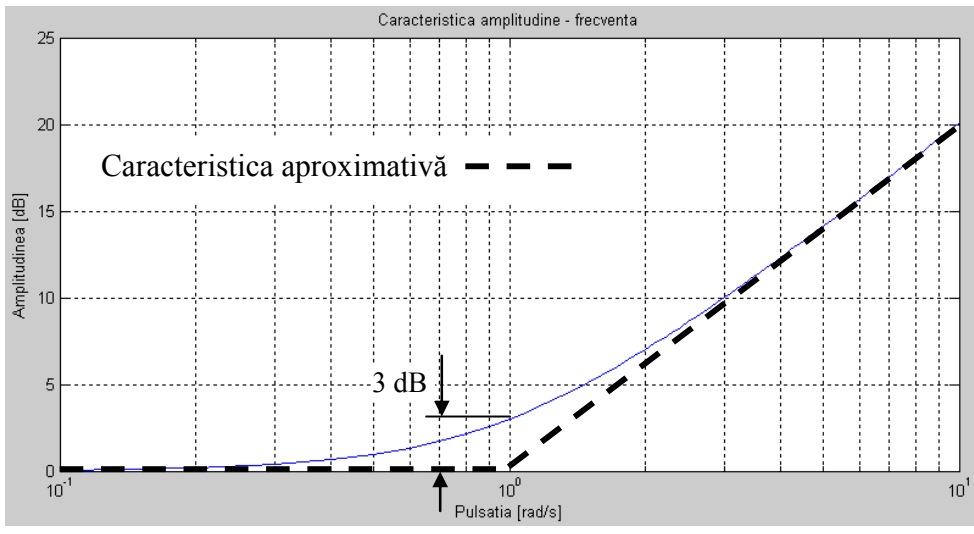

**Fig. 7.12 Caracteristica amplitudine-frecvenţă pentru zerouri simple**

 Unghiul de fază pentru un factor corespunzător unui zero simplu se obţine din expresia:

$$
\varphi = \arctg(\omega \tau_1) \tag{7.71}
$$

Curba caracteristică prezintă o ordonată de 45<sup>0</sup> pentru  $\omega \tau_1 = 1$ , care corespunde pulsației de frângere. Caracteristica este cea a unei funcții *arctg* clasice. Această curbă se poate aproxima printr-o dreaptă care trece prin punctele de coordonate  $(0.1\omega_0, 0^0)$ ,  $(\omega_0, 45^0)$  și  $(10\omega_0, 90^0)$  (fig.7.13).

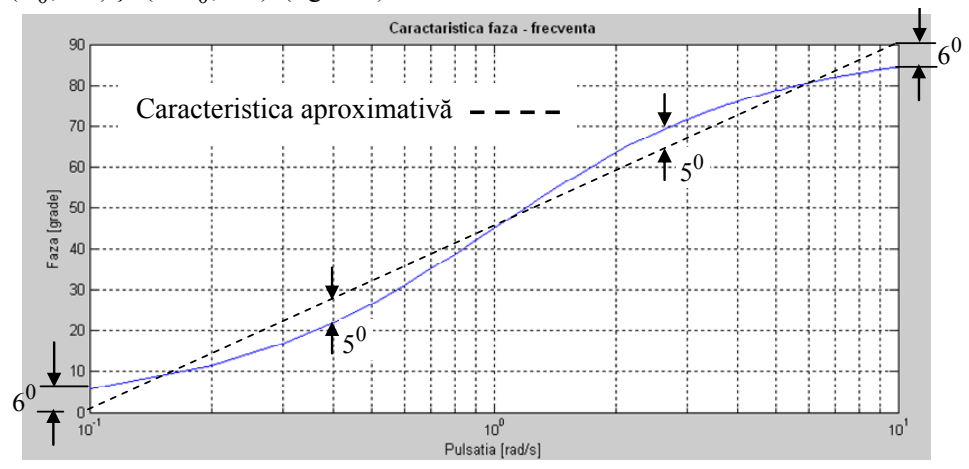

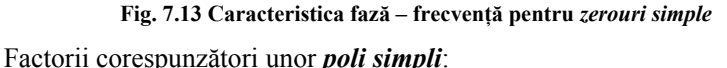

$$
G(j\omega) = \frac{1}{j\omega\tau_2 + 1} \tag{7.72}
$$

pot fi trataţi într-un mod asemănător cu factorii referitor la zerouri simple (logaritmul inversului unei mărimi este egal şi de semn contrar cu logaritmul mărimii).

Factorii referitori la poli cuadratici au forma:

$$
G(j\omega) = \frac{\omega_n^2}{-\omega^2 + j2\xi\omega_n\omega + \omega_n^2} = \frac{1}{1 + j2\xi\frac{\omega}{\omega_n} - \frac{\omega^2}{\omega_n^2}} = \frac{1}{1 + j2\xi u - u^2}
$$
(7.73)

unde s-a introdus parametrul adimensional  $u = \frac{\omega}{\omega_n}$ .

Modulul pentru factorul corespunzător unui pol cuadratic, va fi:

$$
||G||_{dB} = 20 \lg |G| = -10 \lg \left[ \left( 1 - u^2 \right)^2 + 4 \xi^2 u^2 \right]
$$
\n(7.74)

a cărui reprezentare grafică este dată în figura 7.14. Se constată că pentru  $ω = ω<sub>r</sub> = ω<sub>n</sub> \sqrt{1 - 2ξ<sup>2</sup>}$ , pulsație de rezonanță, amplificarea este maximă, cu atât mai mare cu cât ξ este mai mic.

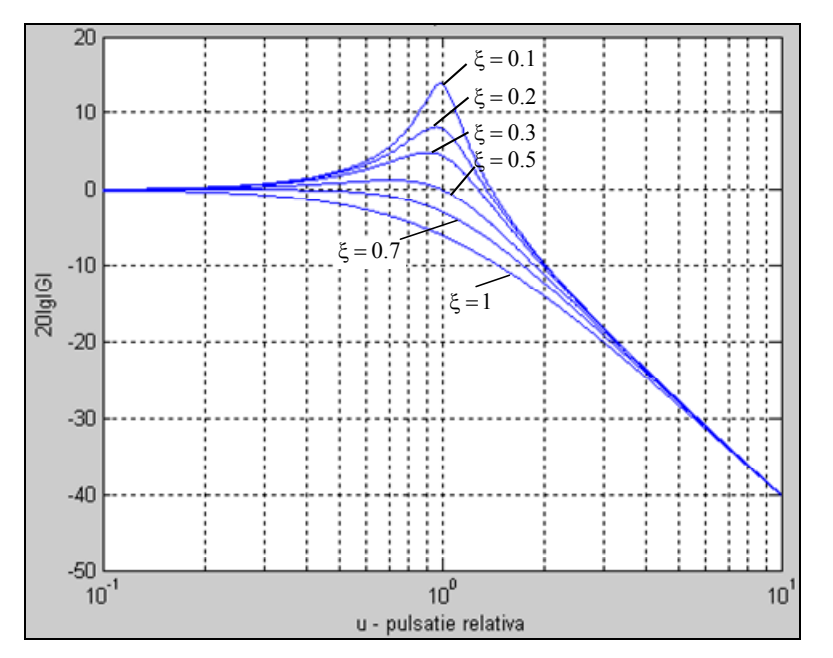

**Fig. 7.14 Caracteristica amplitudine – frecvenţă pentru poli cuadratici** 

Amplificarea maximă a modulului *G* se obține la pulsația de rezonanță și este egală cu:

$$
Y_{\text{max}} = \frac{1}{2\xi\sqrt{1 - \xi^2}}
$$
(7.75)

Graficul dependeţei amplificare – ξ permite determinarea valorii coeficientului ξ la o amplificare dată (fig.7.15).

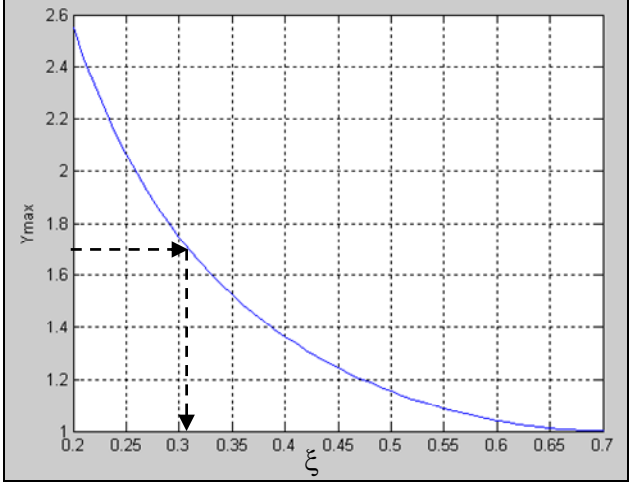

**Fig. 7.15 Valoarea maximă a amplificării** 

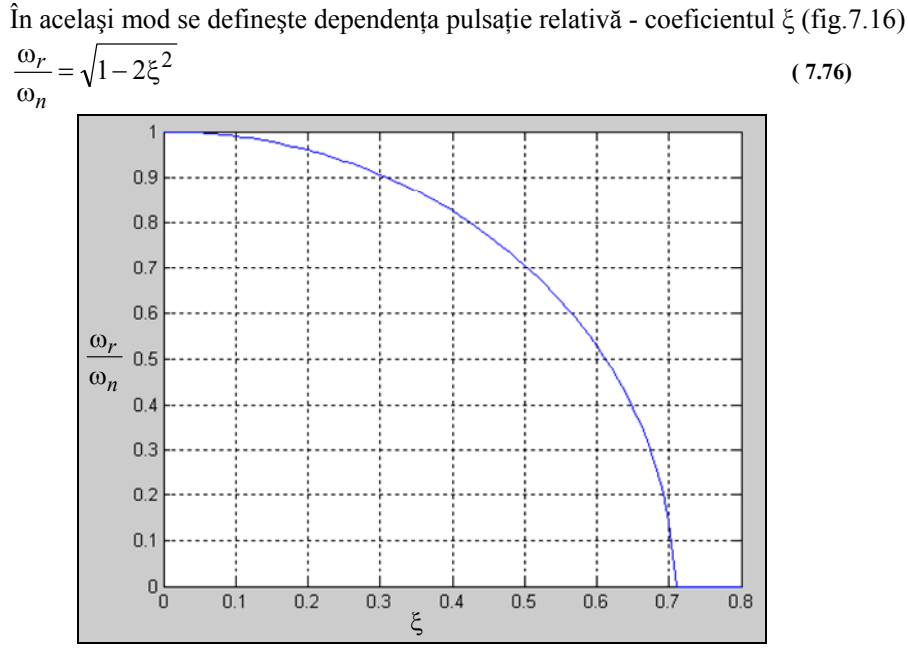

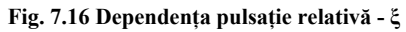

Pe baza relaţiei (7.73) se poate determina şi unghiul de fază:

$$
\varphi = -\operatorname{arctg}\left(\frac{2\xi u}{1 - u^2}\right) \tag{7.77}
$$

şi a cărui reprezentare grafică este dată în figura 7.17.

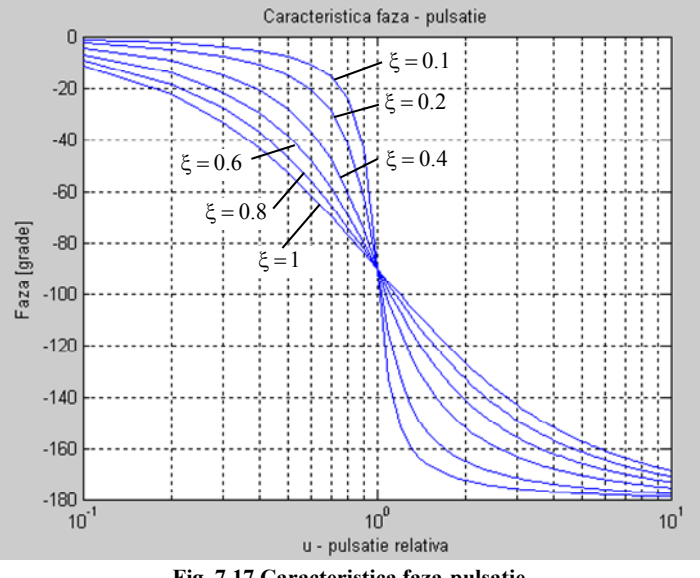

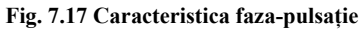

 O procedură de desenare a acestor caracteristici este în conformitate cu algoritmul:

- a) Se prelucrează funcţia de transfer aducându-se sub forma unor produse de funcții de transfer:
- b) Se determină *frecvenţele de tăiere* în ordinea crescătoare (descrescătoare a constantelor de timp). În acest mod intervalul admis pentru pulsaţia ω este divizat pe *benzi de frecvenţă*:

$$
(0,\infty) = (0,\omega_{T_1}) \cup (\omega_{T_1},\omega_{T_2}) \cup (\omega_{T_2},\omega_{T_3}) \cup \dots \text{ pentru } \omega_{T_k} = \frac{1}{T_k}
$$

- c) Se trasează *caracteristica amplitudine –frecvenţă*: pe fiecare bandă de frecvenţă corespunzătoare fiecărui element adunând pantele.
- d) Se trasează *caracteristica fază frecvenţă*: se trasează caracteristica fiecărui element pe acelaşi grafic şi apoi se însumează graficele pe fiecare bandă de frecventă.

#### **7.2.4.2. Exemplu de calcul**

Se reconsideră filtrul R-C (fig.7.8) pentru care se cere dă se determine comportamentul în domeniul frecvenţă.

În cadrul pct.7.2.3.2 s-a determinat modulul variabilei complexe:

$$
||G(j\omega)|| = \sqrt{\left[\text{Re}(G(j\omega))\right]^2 + \left[\text{Im}(G(j\omega))\right]^2} = \frac{1}{\sqrt{1 + \left(\frac{\omega}{\omega_0}\right)^2}}
$$
(7.78)

astfel că se poate determina:

$$
\|G(\omega)\|_{dB} = 20 \lg \left( \sqrt{1 + \left(\frac{\omega}{\omega_0}\right)^2} \right)^{-1} = -10 \lg \left( 1 + \left(\frac{\omega}{\omega_0}\right)^2 \right)
$$
(7.79)

Pentru frecvențe reduse,  $\omega \ll \omega_0$  și  $f \ll f_0$  relația (7.78) devine:

$$
||G(\omega)|| \approx \frac{1}{\sqrt{1}} = 1
$$
\n(7.80)

care în exprimare în *dB* este aproximativ:

$$
\|G(\omega)\|_{dB} \approx 0\tag{7.81}
$$

Pentru  $\omega >> \omega_0 \sin f >> f_0$  sau  $\frac{\omega}{\omega} >> 1$ 0 >>  $\frac{\omega}{\omega_0}$  >>1, relația (7.78) se poate aproxima în

mod succesiv:

$$
1 + \left(\frac{\omega}{\omega_0}\right)^2 \approx \left(\frac{\omega}{\omega_0}\right)^2 \tag{7.82}
$$

şi astfel :

$$
||G(\omega)|| \approx \frac{1}{\sqrt{\left(\frac{\omega}{\omega_0}\right)^2}} = \left(\frac{f}{f_0}\right)^{-1}
$$
\n(7.83)

În corespondenţă cu fig.7.5, cazul *n* = −1, panta caracteristicii este − 20*dB* / *decada* .

La limită,  $f = f_0$ , relația (7.78) devine :

$$
||G(\omega)|| = \frac{1}{\sqrt{2}}\tag{7.84}
$$

iar în exprimare în *dB*:

$$
\|G(\omega)\|_{dB} = -201g(\sqrt{2}) = -20 \cdot \frac{1}{2} \cdot \lg 2 = -10 \cdot 0.30103 \approx -3 dB
$$
 (7.85)

În mod similar se pot calcula puncte intermediare pe caracteristică la frecvenţe  $f = \frac{f_0}{2}$  și  $f = 2f_0$ .

În fig. 7.18 este prezentată caracteristica aproximativă amplitudine – frecvenţă.

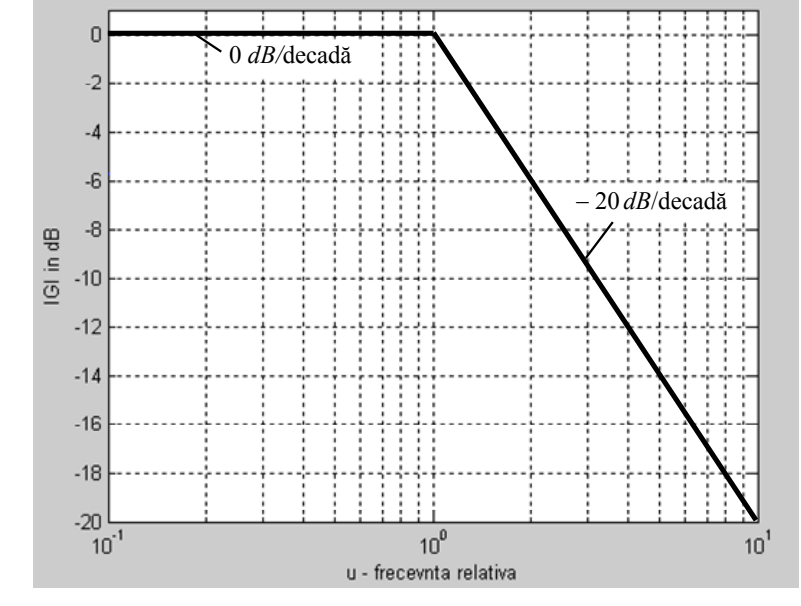

**Fig. 7.18 Caracteristica aproximativă amplitudine-frecvenţă**

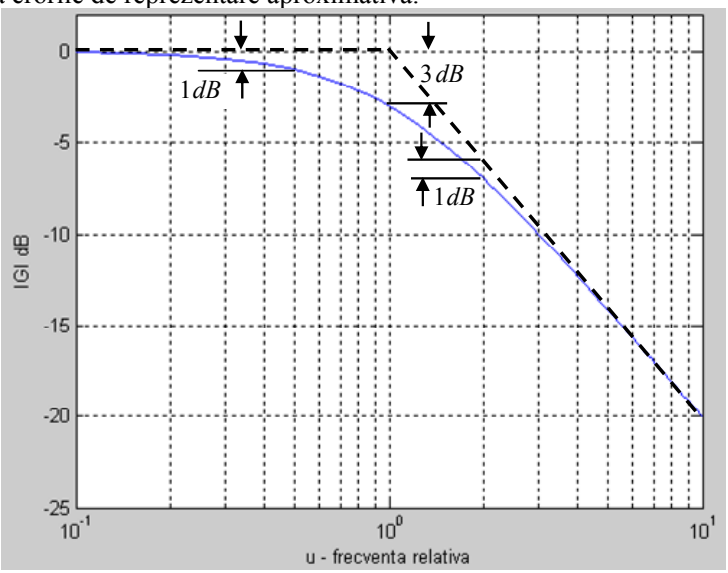

În figura 7.19 se prezintă caracteristica amplitudine – frecvenţă în care se evidențiază erorile de reprezentare aproximativă.

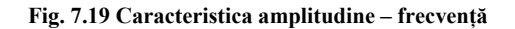

Pentru determinarea caracteristicii fază – frecvenţă, se determină:

$$
\angle G(j\omega) = tg^{-1} \left( \left[ \frac{\text{Im}(G(j\omega)}{\text{Re}(G(j\omega))} \right] \right) = -tg^{-1} \left( \frac{\omega}{\omega_0} \right)
$$
(7.86)

Graficul funcţiei este prezentat în figura 7.20.

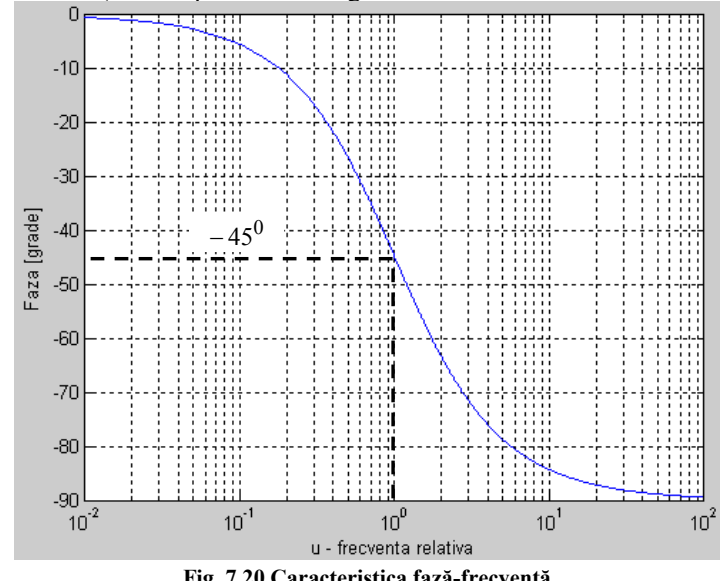

**Fig. 7.20 Caracteristica fază-frecvenţă**

## **7.2.4.3. Trasarea diagramelor Bode în Matlab**

Pentru trasarea diagramelor Bode cu ajutorul mediului de lucru Matlab se pot folosi metodele:

- a) scrierea unui fișier \*.m de lucru pe baza funcției **bode** într-una din variantele de sintaxă:
- *bode (num, den)* unde: *num* este vectorul coeficienţilor polinomului de la numărătorul funcţiei de transfer; *den –* vectorul coeficienţilor polinomului de la numitorul functiei de transfer. Rezultatul apelării unui astfel de program constă în obţinerea diagramelor Bode.
- *[mag, phase]=bode(num,den,w)* unde *w* este vectorul frecventelor [rad/s] furnizat de utilizator pentru evaluarea răspunsului la frecvenţă al sistemului specificat prin funcția de transfer. Vectorul frecvnțelor se construiește în funcție de tipul sistemului dinamic liniar. Pulsațiile de tăiere corespunzătoare polilor şi zerourilor sistemului trebuie incluse în intervalul dat.
- *[mag, phase,w]=bode(num,den)* returnează vectorul frecevnţelor *w* şi matricele coloană *mag (amplitudine)* şi *phase (fază)*. Diagramele Bode nu sunt trasate pe ecran dar se pot obţine utilizând în fişierul de lucru comenzile:
	- 9 *pentru graficul atenuare pulsaţie*

 *plot(log10(w)), 20\*log10(mag)); sau loglog(w,mag);* 

9 *pentru graficul fază - pulsaţie* 

 *plot(log10(w), phase); sau semilogx(w,phase);* 

b)utilizarea interfeţei grafice pentru sistemele LTI (vezi pct.6.5.3).

# **7.2.4.4. Exemplu de calcul**

Functia de transfer pentru sistemul actuator – picior al unui robot păsitor este:

$$
G(s) = \frac{1}{s(s^2 + 2s + 10)}
$$
\n(7.87)

Se cere să se traseze diagramele Bode prin metodele specificate anterior.

1) Fişerul de lucru pentru reprezentarea diagramelor Bode este prezentat în figura 7.21 iar rezultatul obţinut în figura7.22.

% Trasarea diagramelor Bode num=1; den=[1 2 10 0]; bode(num,den) grid on

**Fig. 7.21 Fişierul de lucru pentru trasarea diagramelor Bode** 

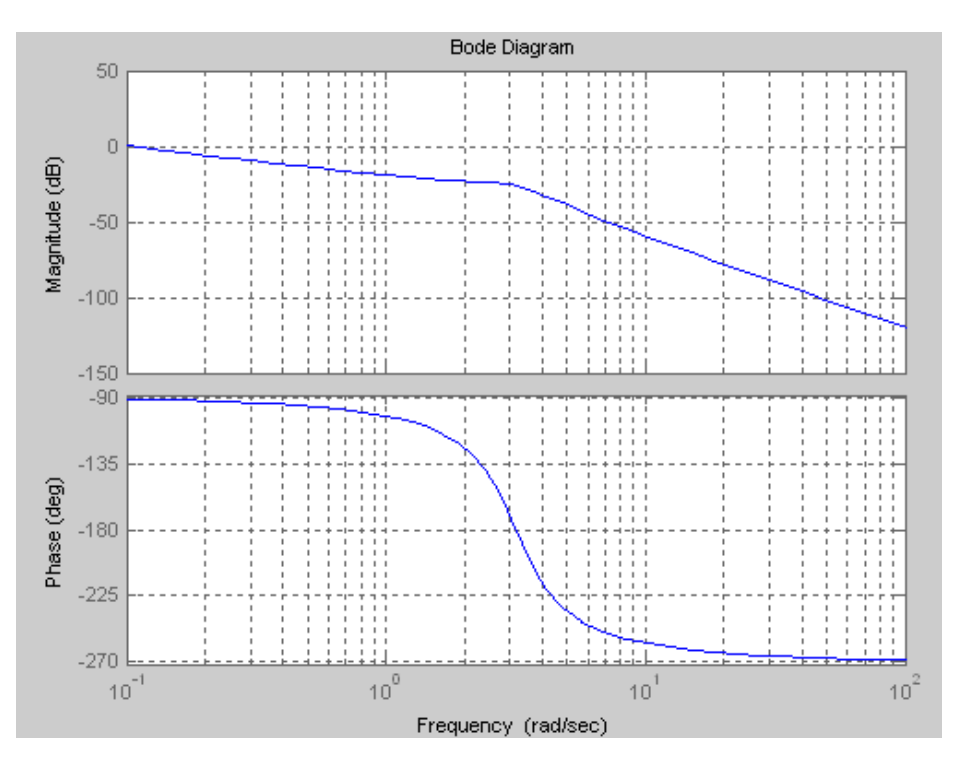

**Fig. 7.22 Diagramele Bode pentru sistemul dat** 

*2)* Un fişier de lucru pentru construirea diagramelor Bode, cu declararea vectorului frecvenţelor, este prezentat în figura 7.23

Vectorul frecventelor "w" este construit de la valoarea zero cu un pas de indexare unitar până la valoarea 100 [rad/s]. Axele de reprezentare pentru frecvență și amplitudine sunt liniare. S-a apelat la funcţia *subplot ( )* pentru reprezentarea în cadrul aceleaşi figuri a două grafice separate: amplitudinea şi respectiv faza (fig.7.23). S-a apelat la funcția *xlabel (, ,); ylabel (, ,);* pentru introducerea semnificației fiecărei axe. Se poate utiliza și introducerea vectorului frecvențelor pe baza funcției *logspace(w1,w2,n)* unde *n* este numărul de puncte între cele două limite (fig.7.24).

```
% Trasarea diagramelor Bode 
num=1;
den=[1 2 10 0]; 
w=0:1:100;
[mag,phase]=bode(num,den,w); 
subplot(2,1,1);plot(log10(w),20*log10(mag));grid on;
xlabel('frecventa-log(w)');ylabel('G[dB]'); 
subplot(2,1,2);plot(log10(w),phase);grid on;
xlabel('frecventa-log(w)');ylabel('Faza [grade]');
```
**Fig. 7.23 Fişier de lucru pentru construirea diagramelor Bode** 

% Trasarea diagramelor Bode num=1; den=[1 2 10 0]; w=logspace(0.01,2,100) [mag,phase]=bode(num,den,w) bode(num,den,w);grid on;

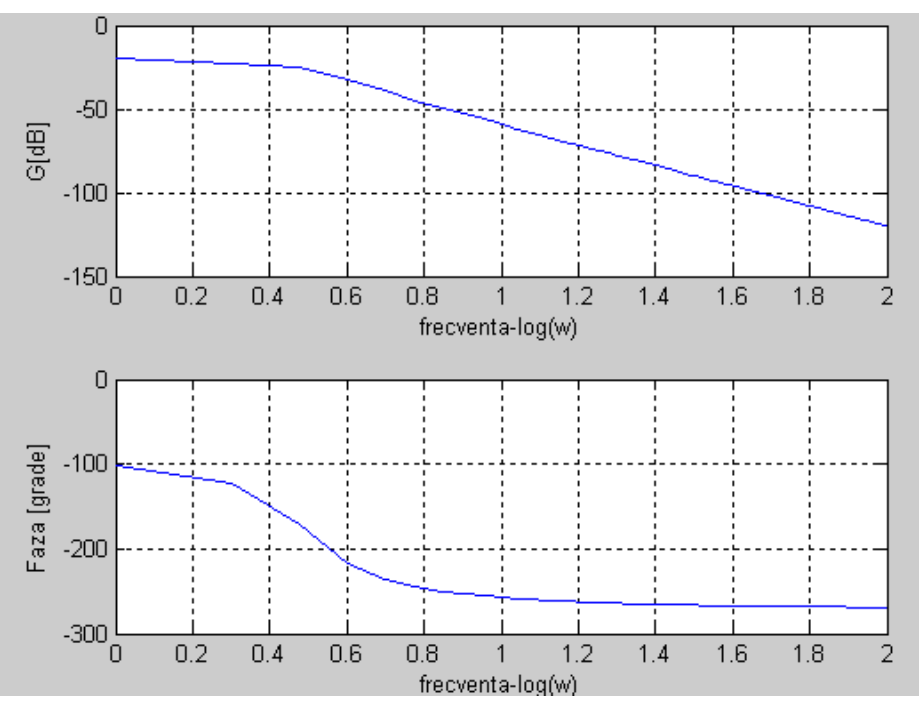

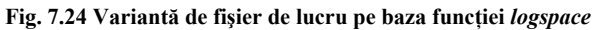

**Fig. 7.25 Diagramele Bode în versiunea axelor liniare** 

Într-o altă variantă de construcţie a diagramelor s-a apelat la reprezentarea logaritmică a axei frecvențelor prin utilizarea funcției semilogx(). (fig.7.26). Se obțin diagramele Bode în mod asemănător cazurilor anterioare.

% Trasarea diagramelor Bode num=1; den=[1 2 10 0]; w=0:1:100; [mag,phase]=bode(num,den,w);  $subplot(2,1,1); semilogx(w,20*log10(mag));grid on;$ xlabel('frecventa-log(w)');ylabel('G[dB]');  $subplot(2,1,2); semilogx(w,phase); grid on;$ xlabel('frecventa-log(w)');ylabel('Faza [grade]');

**Fig. 7.26 Variantă de fişier de lucru pentru construirea diagramelor Bode** 

## **7.3. Răspunsul sistemelor liniare în domeniul frecvenţei**

#### *7.3.1. Consideraţii teoretice*

Dacă pentru un sistem se cunosc diagramele Bode, atunci cu ajutorul acestora se poate calcula rapid răspunsul sistemului în regim permanent sinusoidal la un semnal de intrare.

Să considerăm că semnalul de intrare într-un sistem descris de funcția de transfer *G*(*s*) are ecuaţia (fig.7.9):

$$
u(t) = X \sin \omega_1 t \tag{7.88}
$$

sau echivalentul

$$
U(s) = \frac{\omega_1 X}{s^2 + \omega_1^2}
$$
\n(7.89)

**Fig. 7.27 Sistem liniar cu semnal sinusoidal la intrare** 

Conform celor cunoscute, se poate determina răspunsul sistemului sub forma:

$$
Y(s) = G(s) \cdot U(s) \tag{7.90}
$$

Se poate arăta (vezi şi pct.7.2.1) că semnalul de ieşire ese de forma:

$$
y(t) = Y \sin(\omega_1 t + \varphi) = X |G(j\omega)| \cdot \sin(\omega_1 t + \arg(G(j\omega)))
$$
\n(7.91)

Răspunsul sistemului în regim permanent este caracterizat de un semnal de ieşire cu o amplitudine diferită faţă de cea a semnalului de intrare şi defazat cu un anumit unghi.

Având în vedere cele specificate anterior şi modul de definire a amplitudinii se poate scrie raportul amplitudinilor:

$$
A = \frac{Y}{X} = |G(j\omega)| \tag{7.92}
$$

sau într- o reprezentare în *dB*:

$$
A_{dB} = 20 \lg |G(j\omega)| = \begin{cases} > 0, \text{ semnall este amplificat de sistem} \\ 0, \text{ sistemul nu modifica amplitudinea} \\ < 0, \text{ semnalul de intrare este atenuat} \end{cases} \tag{7.93}
$$

Valoarea *AdB* se poate obţine în mod direct din diagramele Bode (caracteristica amplidtudine frecvență) pentru pulsația semnalului de intrare  $\omega_1$ . În acest caz din relația (7.93) se poate determina valoarea modulului:

$$
G(j\omega) = 10^{\frac{A_{dB}}{20}}\tag{7.94}
$$

Din caracteristica fază – frecvență se poate obține prin citire directă  $\varphi = \arg(G(j\omega))$ .

 Determinarea modulului şi a fazei se poate realiza şi tabelar pe baza aspectelor teoretice prezentate la pct.7.2.2 (rel.7.35, 7.36).

#### *7.3.2. Exemplu de calcul*

Se consideră sistemul reprezentat prin funcția de transfer:

$$
G(s) = \frac{200}{(s+1)\cdot(s+4)\cdot(s+5)}
$$
\n(7.95)

Se cere să se determine răspunsul sistemului pentru un semnal de intrare:

$$
u(t) = 4\sin 2t \tag{7.96}
$$

Din ecuaţia semnalului de intrare se identifică amplitudinea *X* = 4 şi pulsaţia  $\omega_1 = 2$  rad/s.

Utilizând construirea diagramelor Bode pe baza funcţiei *bode (num,den)* se obţin graficele din figura 7.28 din care se determină pentru pulsația  $\omega_1 = 2$ , valorile  $|G(s)|_{dB} = 11.4 \text{ și } \varphi = \arg(G(j\omega)) = -112^{\circ}$ 

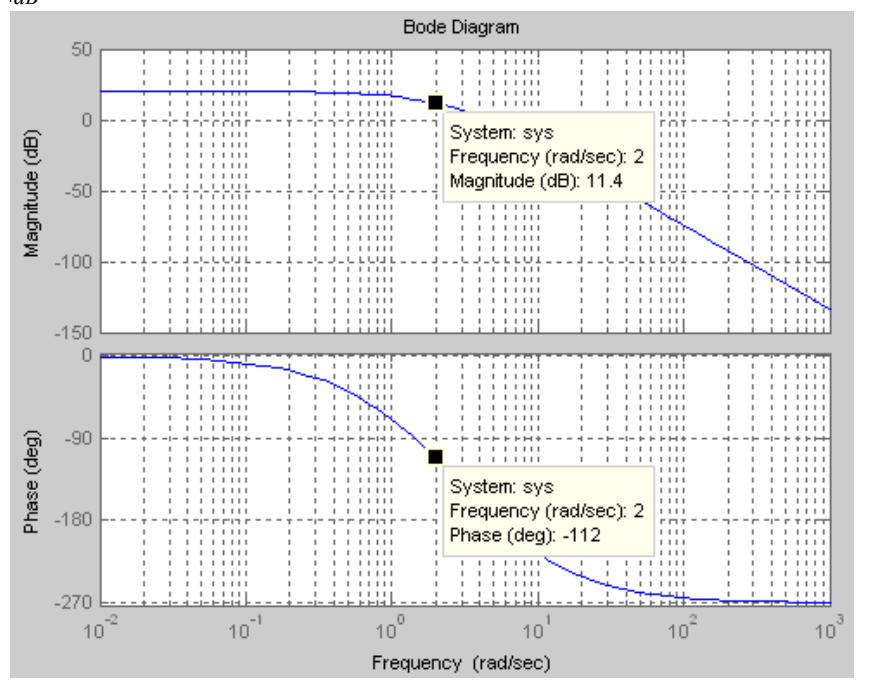

**Fig. 7.28 Diagramele Bode și valorile amplitudinii și fazei pentru**  $\omega_1 = 2$  **rad/s** 

Pe baza valorilor citite din diagramele Bode, se determină expresia răspunsului sistemului:

$$
y(t) = 4.10^{\frac{11.4}{20}} \cdot \sin(2t - 112 \cdot \frac{\pi}{180}) \approx 14.86 \cdot \sin(2t - 1.953)
$$
 (7.97)

Valoarea modulului *AdB* se poate obţine şi pe baza relaţiei (7.37), pornind de la funcția de transfer (vezi pct. 7.2.2):

$$
A_{dB} = 20 \lg 200 - 20 \lg |1 + j\omega| - 20 \lg |4 + j\omega| - 20 \lg |5 + j\omega| =
$$
  
= 20 \left( \lg 200 - \lg \sqrt{1 + \omega^2} - \lg \sqrt{16 + \omega^2} - \lg \sqrt{25 + \omega^2} \right) (7.98)

iar faza pe baza relaţiei (7.36):

$$
\varphi = -\operatorname{arctg}\left(\frac{\omega}{1}\right) - \operatorname{arctg}\left(\frac{\omega}{4}\right) - \operatorname{arctg}\left(\frac{\omega}{5}\right) \tag{7.99}
$$

Pentru pulsația de intrare  $\omega_1 = 2$ , relația (7.98) devine:

$$
A_{dB} = 20 \cdot \left( \lg 200 - \lg \sqrt{1 + 2^2} - \lg \sqrt{16 + 2^2} - \lg \sqrt{25 + 2^2} \right) =
$$
  
= 20 \cdot (2.301 - 0.349 - 0.65 - 0.731) = 11.3966 \approx 11.4 (7.100)

valoare care coincide cu cea determinată de pe caracteristica amplitudine-frecvenţă.

Pentru pulsația de intrare  $\omega_1 = 2$ , relația (7.99) permite determinarea unghiului de fază:

$$
\varphi = -\arctg(2) - \arctg(0.5) - \arctg(0.4) = -111.8^{\circ} \tag{7.101}
$$

care de asemenea este apropiată cu cea determinată pe caracteristică.

## *7.3.3. Indicatori de calitate ai sistemelor definiţi pe baza diagramelor Bode*

Se consideră în general două categorii de indicatori de calitate [7.6]:

- *indicatori de calitate sintetici* cunoscuți și sub numele de indicatori tehnici de calitate care definesc anumiți parametri ai răspunsului sistemului la intrări standard;
- *indicatori globali de calitate*  care definesc comportarea globală a sistemului pe un interval de timp finit sau infinit.

Din rândul indicatorilor sintetici de calitate pentru regimuri armonice se pot aminti:

• *banda de pulsaţie.* În evaluarea unor sisteme tehnice se foloseşte adeseori nivelul de − 3*dB* . Acest nivel este legat cu ceea ce s-a definit drept bandă de pulsaţie şi pulsaţie de bandă. Banda de pulsaţie Λ*<sup>b</sup>* reprezintă domeniul de

valori ale lui  $\omega$  pentru care  $|G(\omega)| \ge |G(0)| \cdot \sqrt{2}/2 \approx 0.7 \cdot |G(0)|$  sau în exprimare în *dB* după calcule*:*  $|G(\omega)|_{dB} \ge |G(0)|_{db} - 0.3dB$  (7.102)

Lățimea de bandă dă informații asupra vitezei de răspuns a sistemului. Cu cât aceasta este mai mare, cu atât durata regimului tranzitoriu este mai mică. Creşterea lăţimii de bandă este limitată de pericolul semnalelor parazite a căror frecvenţă s-ar putea încadra în banda de trecere.

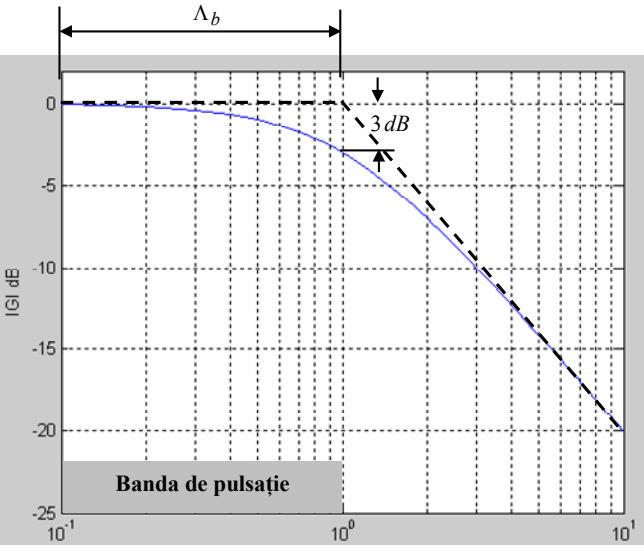

**Fig. 7.29 Banda de pulsaţie** 

- *pulsația de rezonanță*  $\omega_r$  este pulsația pentru care  $|G(j\omega)|$  are valoarea maximă. Se recomandă ca factorul de rezonanță să fie aproximativ 1.2 la un factor de amortizare de 0.44;
- *valoara maximă a caraceristicii amplitudine frecvenţă* este corelată cu factorul de amotizare a sistemului. Pentru a asigura limitarea suprareglajului şi a abaterii maxime, se impune limitarea acestei valori.
- *pulsaţia de tăiere*  notată ω*<sup>t</sup>* sau ω*<sup>c</sup>* reprezintă cea mai mare pulsaţie pentru care hodograful taie cercul de rază unitate.
- *marginea de amplificare* reprezină lungimea vectorului  $|(Gj\omega)|_{\omega=180}$

(fig.7.30). Acesta exprimă rezerva de stabilitate a sistemului în circuit închis, conform criteriului lui Nyquist şi astfel se impune limitarea superioară a valorii.

• *marginea de fază* – γ - reprezintă unghiul în sens ora dintre direcția vectorului *G*( *j*ω) şi semiaxa reală negativă. Acesta exprimă rezerva de stabilitate a sistemului în circuit închis în conformitate cu criteriul lui Nyquist de stabilitate.

• *pulsația de antifază* – $\omega_{\pi}$ - reprezintă cea mai mică valoare a pulsației pentru care hodograful taie semiaxa reală negativă

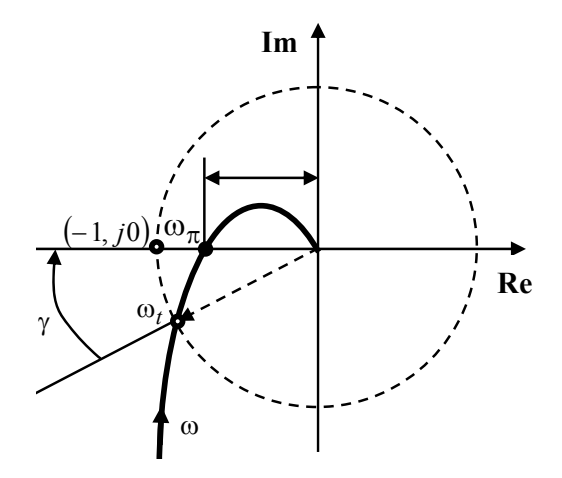

**Fig. 7.30 Definirea unor indici de calitate** 

• *durata regimului tranzitoriu* -  $t_t$ - este definit ca timpul în care componenta tranzitorie devine sau rămâne inferioară unei valori date, de exemplu  $\Delta \leq 0.02 y(\infty)$  sau  $\Delta \leq 0.05 y(\infty)$ 

## **7.4. Stabilitatea în domeniul frecvenţei Criteriul de stabilitate Nyquist**

#### *7.4.1. Criteriul de stabilitate Nyquist*

Criteriul de stabilitate Nyquist este un criteriu frecvenţial. Acest criteriu permite să se aprecieze stabilitatea unui sistem automat în circuit închis pe baza locului de transfer al sistemului deschis.

Prezentăm enunțul criteriului pentru două situații distincte:

a) când *sistemul în circuit deschis este stabil* – funcția de transfer nu are nici un pol cu partea reală pozitivă.

În acest caz criteriul lui Nyquist poate fi formulat astfel: un *sistem automat în circuit închis este stabil* dacă locul geometri al sistemului deschis nu înconjoară punctul critic (−1, *j*0) (fig.7.31a). În caz contrar sistemul este instabil (fig.7.31b).

Din punct de vedere practic, pentru o bună stabilitate este necesară trecerea hodografului cât mai departe de punctul critic ) (−1, *j*0 . Din acest motiv rezerva de stabilitate se apreciază prin *marginea de amplificare* şi *marginea de fază*.

b) când *sistemul în circuit deschis este instabil*, respectiv funcția de transfer are unul sau mai mulți poli cu paartea reală pozitivă.

În acest caz dacă funcţia de transfer are un număr *k* de poli cu partea reală pozitivă, *criteriul lui Nyquist* poate fi formulat sub forma: *pentru ca sistemul automat în circuit închis să fie stabil, este necesar şi suficient ca locul de transfer al sistemului*

#### 7.4 **- Stabilitatea în domeniul frecvenţei Criteriul de stabilitate Nyquist 230**

*deschis , când ω variază de la* − ∞ *la* + ∞ *, să înconjoare punctul critic în sens trigonometric de k ori, respectiv când ω variază de la zero la* + ∞ *, hodograful sistemului deschis să înconjoare punctul critic de* <sup>2</sup> *k ori.*

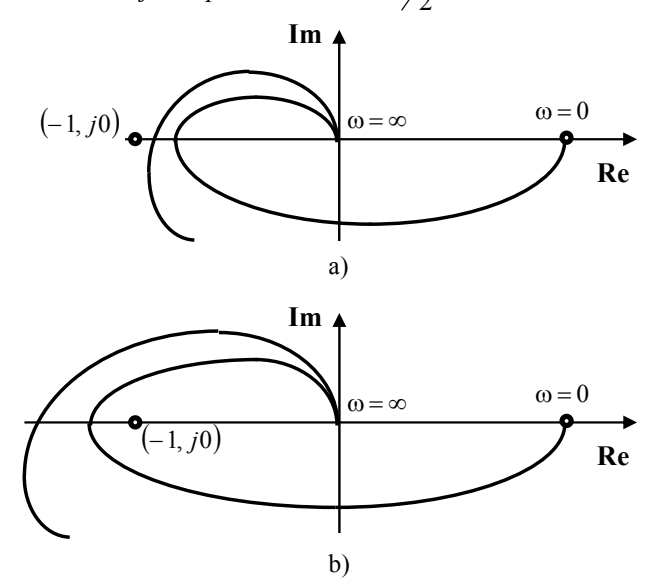

**Fig. 7.31 Locul de transfer pentru un sistem închis:a) stabil; b)instabil** 

## *7.4.2. Analiza stabilităţii pe baza funcţiilor din Matlab*

Funcţiile utilizate în analiza stabilităţii sistemelor în domeniul frecvenţei sunt:

• *nyquist (num, den)* – permite construcția locului de transfer pentru un sistem

descris prin funcția de transfer *den*  $G(s) = \frac{num}{s}$ .

Se pot utiliza şi alte forme de sintaxă ale funcţiei:

*nyquist (num,den,w);* 

 *nyquist (A,B,C,D);* 

 *nyquist (A,B,C,D,w);* 

 *nyquist (sys);* 

unde notaţiile sunt cele clasice.

• *[Gm, pm, wcp, wcg] = margin (sys)* – permite obţinerea valorilor pentru: marginea de amplificare *Gm* (gain margin); marginea de fază *pm* (phase margin); frecvenţa de tăiere *wcp* (phase crossover frequency), frecvenţa de tăiere a amplificării *wcg* (gain crossover frequency)

Se utilizează de asemenea pentru obţinerea unor parametrii din domeniul frecventei:

*[Mp, k] = max (mag) resonant peak = 20 \* log 10 (Mp) resonant frequency = w (k)* 

Pentru determinarea lăţimii de bandă se poate utiliza fişierul din figura 7.32

```
% Determinarea latimii de banda 
num=[0.5];
den=[1 2 1 0.5] 
w=0.01:2:100 
[M,P,w]=bode(num,den,w); 
for k=1:1: length (M);if 20*log10(M(k))+7\leq=0;
% mag
20*log10 (M (k)) 
% BW 
wBW = w (k)end 
end
```
**Fig. 7.32 Fişier de lucru pentru determinarea lăţimii de bandă**

## *7.4.3. Exemplu de calcul*

Se consideră un sistem descris prin fincția de transfer:

$$
G(s) = \frac{s^2 + 5s + 1}{s^2 - 2s + 3}
$$
\n(7.103)

Se cere să se analizeze stabilitatea sistemului pe baza criteriului lui Nyquist.

Din analiza funcţiei de transfer se observă că sistemul deschis are doi poli  $p_{1,2} = 1 \pm j \cdot 1.41$  cu partea reală pozitivă.

Utilizând funcția *nyquist* (sys) (fig.7.33) se obține locul de transfer al sistemului în stare deschisă (fig.7.34). Utilizând funcţia *margin ( )* se obţin parametrii pentru caracterizarea rezervei de stabilitate.

```
% Analiza stabilitatii in domeniul frecventei 
num=[1 5 1]; 
den=[1 -2 3]; 
sys=tf(num,den) 
w=0.01:2:100 
[M,P,w]=bode(sys);[Gm,Pm,wcg,wcp]=margin(M,P,w) 
nyquist(sys)
```
#### **Fig. 7.33 Fişierul de lucru pentru construcţia locului de transfer**

Din analiza graficului obţinut, se observă că punctul critic este înconjurat în sens trigonometric de *k* = 2 ori. Conform cu criteriul lui Nyquist, sistemul în stare închisă este stabil.

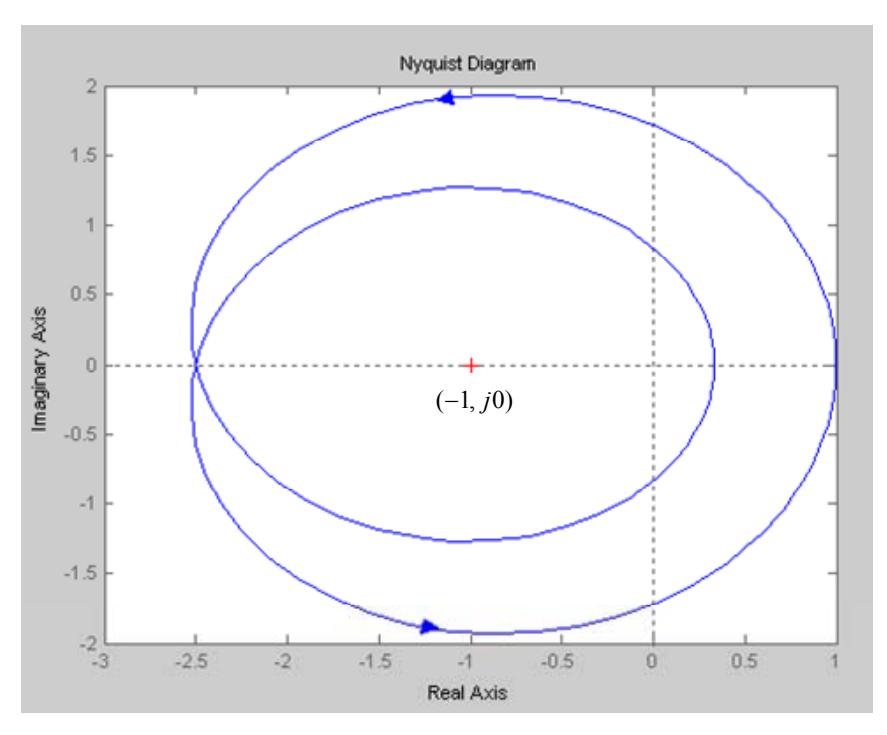

**Fig. 7.34 Locul de transfer al sistemului cu funcţia de transfer** *G(s)* 

## **7.5. Bibliografie capitolul 7**

[7.1]Babuţia, I., Petruescu, M., Automatizări electronice în construcţia de maşini, Editura Facla, Timişoara, 1983

[7.2]Bejan, I., Balaban, G., Automatizări şi telecomenzi în electroenergetică, Ed. Didactică şi pedagogică, Bucureşti, 1976

[7.3]Bolton, W., Mechatronics. Electronic control systems in mechanical and electrical engineering, PearsonEducation Limited, 2003, ISBN 0 131 21633 3

[7.4]Dorf, R.C., Bishop, R.H., Modern Control Systems, Pearson Studium, ISBN 3-8273-7162-7, 2006

[7.5]Dukkipati, R.V., Matlab. An introduction with applications, New Age Intern., 2010, ISBN 978-81-224-2920-6

[7. 6]Marin, C., Popescu, D., Teoria sistemelor de reglare automată, cap.8-12, Lecții de curs, Craiova, 2007

[7.7]Savant, C.J., Calculul sistemelor automate, Editura Tehnică, Bucureşti, 1967

[7.8]Singh, K., Agnihotri, G., System Design through Matlab, Control Toolbox and Simulink, ISBN: 1852333375 / 1-85233-337-5